## **SPIS TREŚCI**

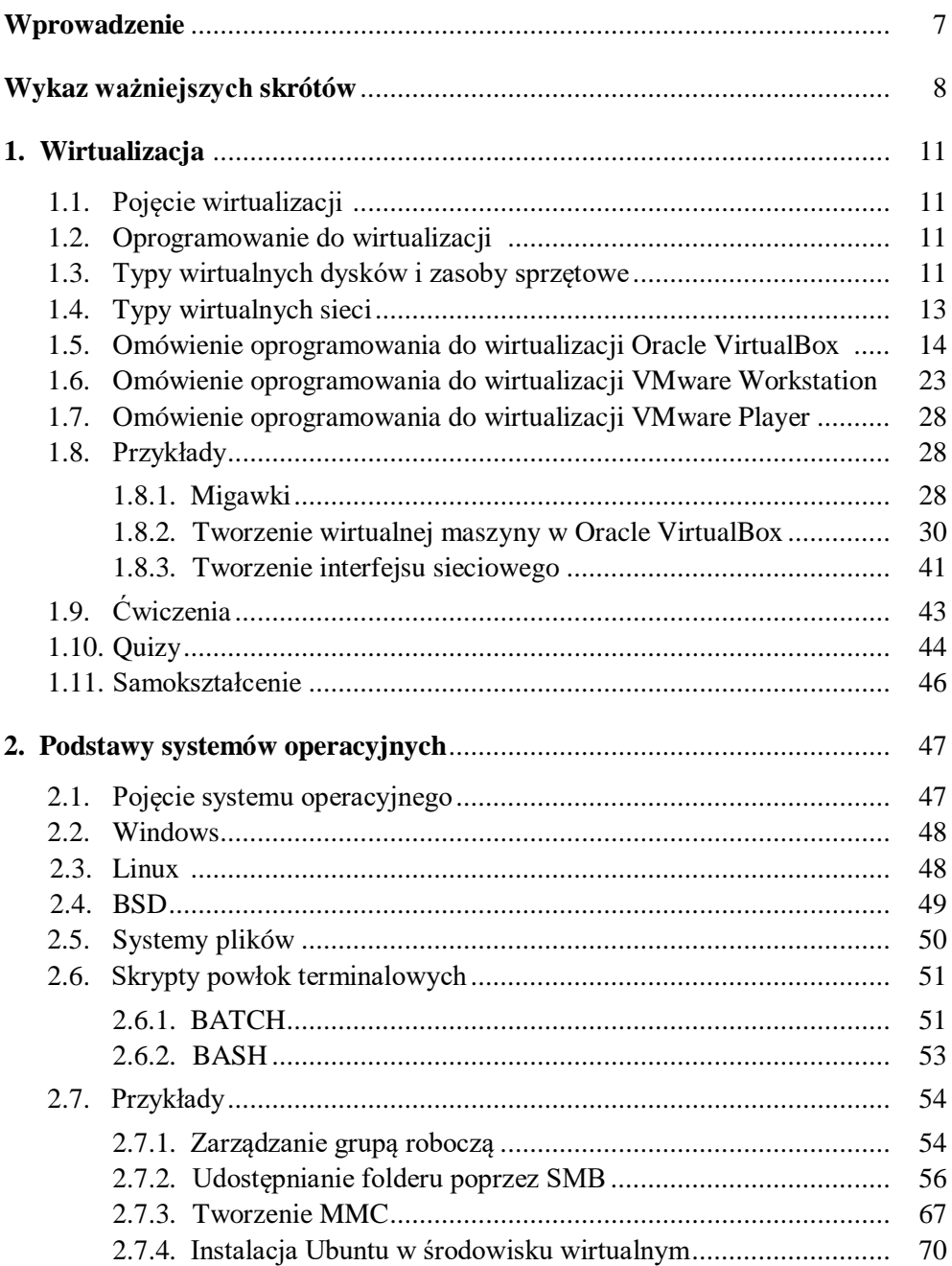

## Strona

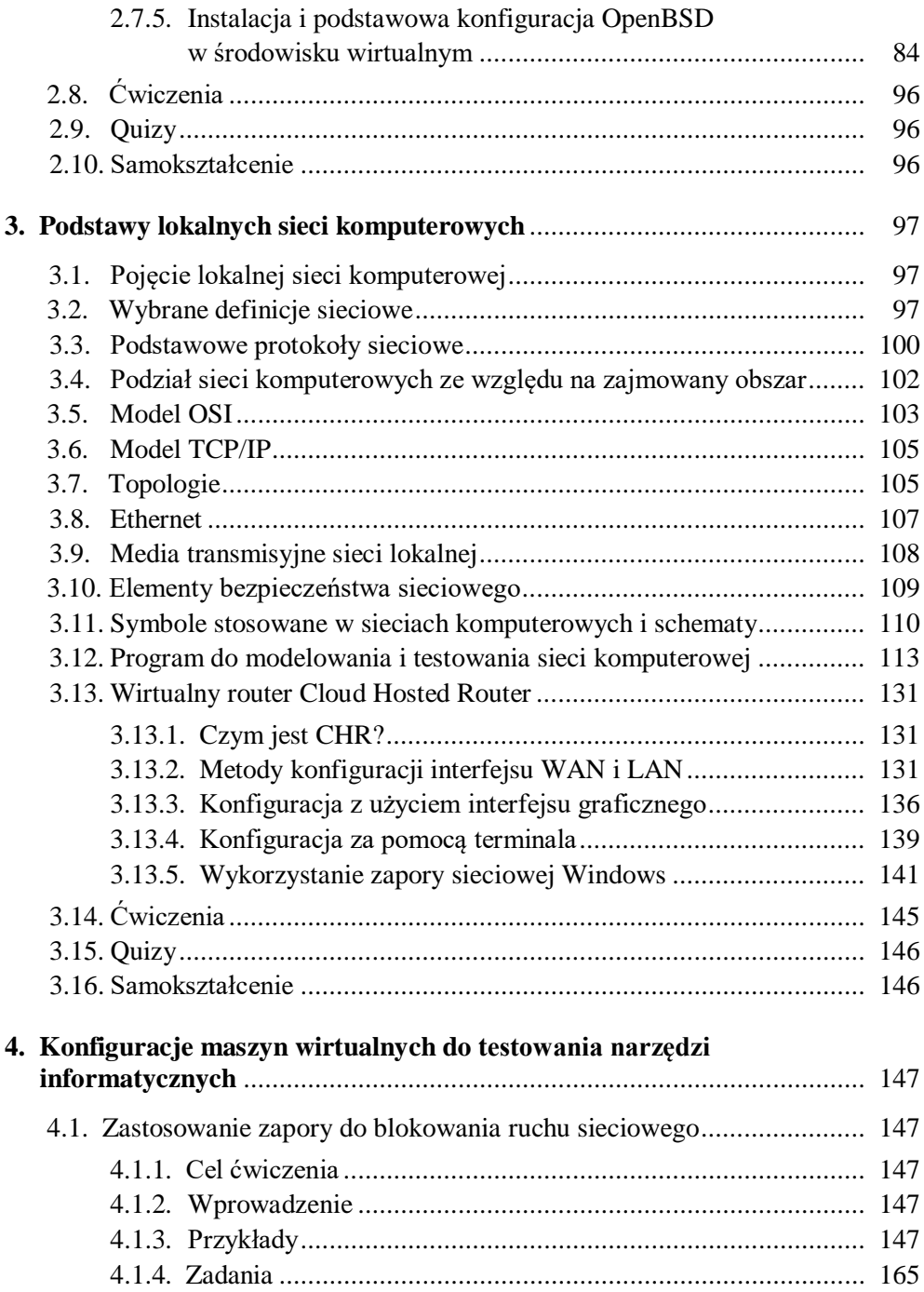

## Strona

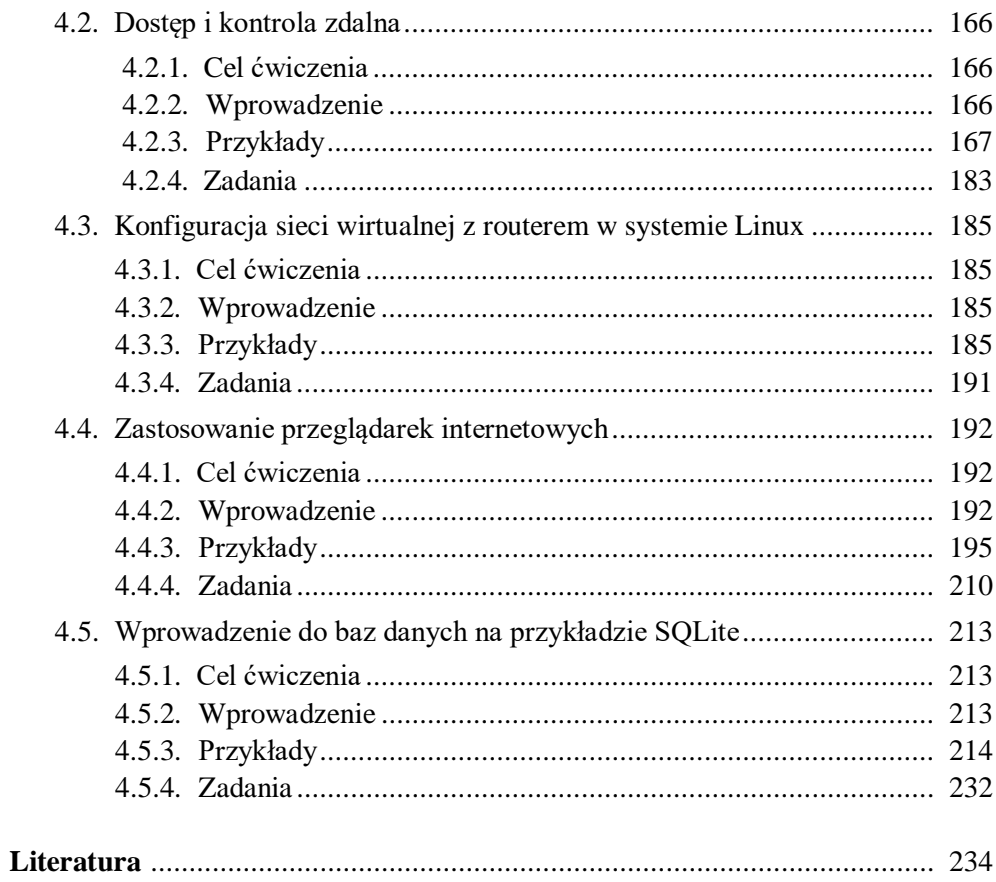